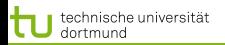

<span id="page-0-0"></span>1 von 34

4 ロ > 4 何 > 4 ミ > 4 ミ >

# Vorlesung Wissensentdeckung Additive Modelle

#### Katharina Morik, Uwe Ligges

LS 8 Informatik Computergestützte Statistik Technische Universität Dortmund

6.6.2013

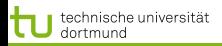

2 von 34

つのへ

 $4$  ロ )  $4$   $\overline{r}$  )  $4$   $\overline{z}$  )  $4$   $\overline{z}$  )

### **Gliederung**

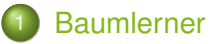

- **•** [Merkmalsauswahl](#page-12-0)
- [Gütemaße und Fehlerabschätzung](#page-53-0)

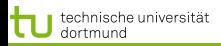

- Die bisher vorgestellten Lernverfahren, sind Instanzen der Funktionsapproximation.
- Gegeben sind die Trainingsbeispiele  $\tau$ , gesucht ist eine Funktion

$$
f_{\theta}(x) = \sum_{m=1}^{M} h_m(x) \theta_m
$$

- **Dabei gibt es Parameter**  $\theta$ **, die abzuschätzen sind, bei den** linearen Modellen ist dies  $\beta$ .
- $\bullet$   $h_m(x)$  ist eine Transformation der Beispiele.

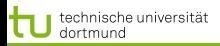

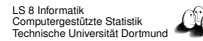

- Die bisher vorgestellten Lernverfahren, sind Instanzen der Funktionsapproximation.
- **Gegeben sind die Trainingsbeispiele**  $\tau$ , gesucht ist eine Funktion

$$
f_{\theta}(x) = \sum_{m=1}^{M} h_m(x) \theta_m
$$

- **Dabei gibt es Parameter**  $\theta$ **, die abzuschätzen sind, bei den** linearen Modellen ist dies  $\beta$ .
- $\bullet$   $h_m(x)$  ist eine Transformation der Beispiele.

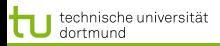

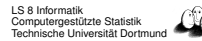

- Die bisher vorgestellten Lernverfahren, sind Instanzen der Funktionsapproximation.
- **Gegeben sind die Trainingsbeispiele**  $\tau$ , gesucht ist eine Funktion

$$
f_{\theta}(x) = \sum_{m=1}^{M} h_m(x) \theta_m
$$

- **•** Dabei gibt es Parameter  $\theta$ , die abzuschätzen sind, bei den linearen Modellen ist dies  $\hat{\beta}$ .
- $\bullet$   $h_m(x)$  ist eine Transformation der Beispiele.

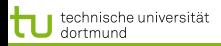

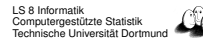

- Die bisher vorgestellten Lernverfahren, sind Instanzen der Funktionsapproximation.
- **Gegeben sind die Trainingsbeispiele**  $\tau$ , gesucht ist eine Funktion

<span id="page-5-0"></span>
$$
f_{\theta}(x) = \sum_{m=1}^{M} h_m(x) \theta_m
$$

- **•** Dabei gibt es Parameter  $\theta$ , die abzuschätzen sind, bei den linearen Modellen ist dies  $\hat{\beta}$ .
- $\bullet$   $h_m(x)$  ist eine Transformation der Beispiele.

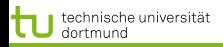

<span id="page-6-0"></span>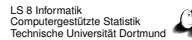

# Aufteilen der Beispiele und Modellierung jeder Region

- Lineare Modelle passen die Parameter für den gesamten Raum der Beispiele an, der evtl. durch eine implizite Transformation (Kernfunktionen) oder explizite Transformationen (Vorverarbeitung) in einen Merkmalsraum überführt wurde.
- Baumlerner teilen den Merkmalsraum in Rechtecke auf und passen in jedem ein Modell an. Dabei wird die Wahl des Merkmals in der rekursiven Aufteilung automatisch bestimmt.
- $\bullet$  kNN teilt den Raum der Beispiele bei einer Anfrage  $x$  in die Nachbarschaft von  $x$  und den Rest auf.

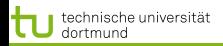

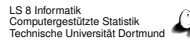

# Aufteilen der Beispiele und Modellierung jeder Region

- Lineare Modelle passen die Parameter für den gesamten Raum der Beispiele an, der evtl. durch eine implizite Transformation (Kernfunktionen) oder explizite Transformationen (Vorverarbeitung) in einen Merkmalsraum überführt wurde.
- Baumlerner teilen den Merkmalsraum in Rechtecke auf und passen in jedem ein Modell an. Dabei wird die Wahl des Merkmals in der rekursiven Aufteilung automatisch bestimmt.
- $\bullet$  kNN teilt den Raum der Beispiele bei einer Anfrage  $x$  in die Nachbarschaft von  $x$  und den Rest auf.

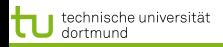

<span id="page-8-0"></span>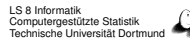

# Aufteilen der Beispiele und Modellierung jeder Region

- Lineare Modelle passen die Parameter für den gesamten Raum der Beispiele an, der evtl. durch eine implizite Transformation (Kernfunktionen) oder explizite Transformationen (Vorverarbeitung) in einen Merkmalsraum überführt wurde.
- Baumlerner teilen den Merkmalsraum in Rechtecke auf und passen in jedem ein Modell an. Dabei wird die Wahl des Merkmals in der rekursiven Aufteilung automatisch bestimmt.
- $\bullet$  kNN teilt den Raum der Beispiele bei einer Anfrage  $x$  in die Nachbarschaft von  $x$  und den Rest auf.

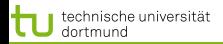

<span id="page-9-0"></span>

[Baumlerner](#page-6-0) [Merkmalsauswahl](#page-12-0) [Gütemaße und Fehlerabschätzung](#page-53-0)

### Klassifizieren mit Entscheidungsbäumen

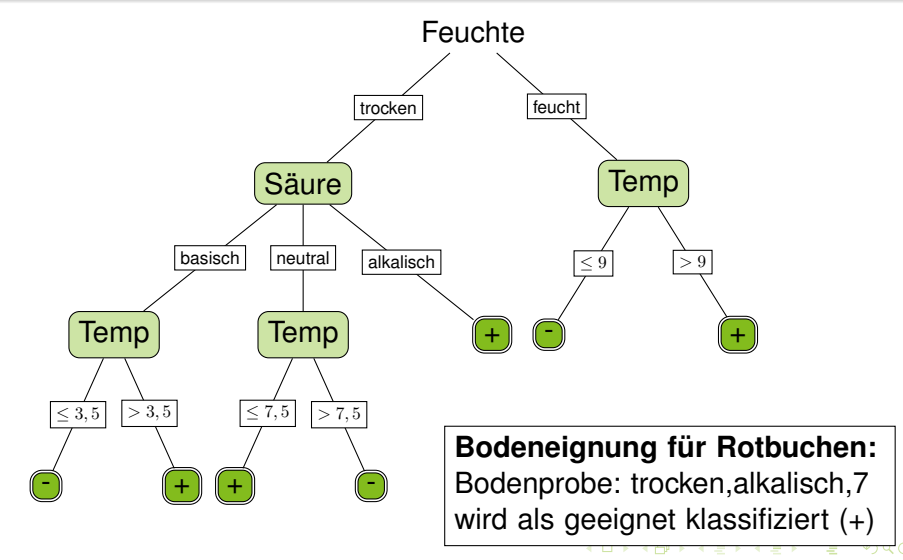

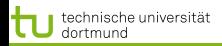

[Baumlerner](#page-6-0) [Merkmalsauswahl](#page-12-0) [Gütemaße und Fehlerabschätzung](#page-53-0)

#### Lernen aus Beispielen

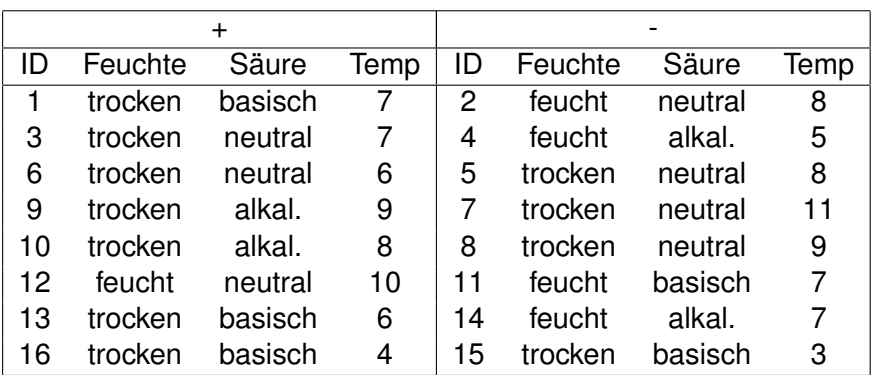

<span id="page-10-0"></span>Ohne weiteres Wissen können wir als Vorhersage immer sagen. Der Fehler ist dann 8/16.

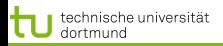

[Baumlerner](#page-6-0) [Merkmalsauswahl](#page-12-0) [Gütemaße und Fehlerabschätzung](#page-53-0)

### Aufteilen nach Bodenfeuchte

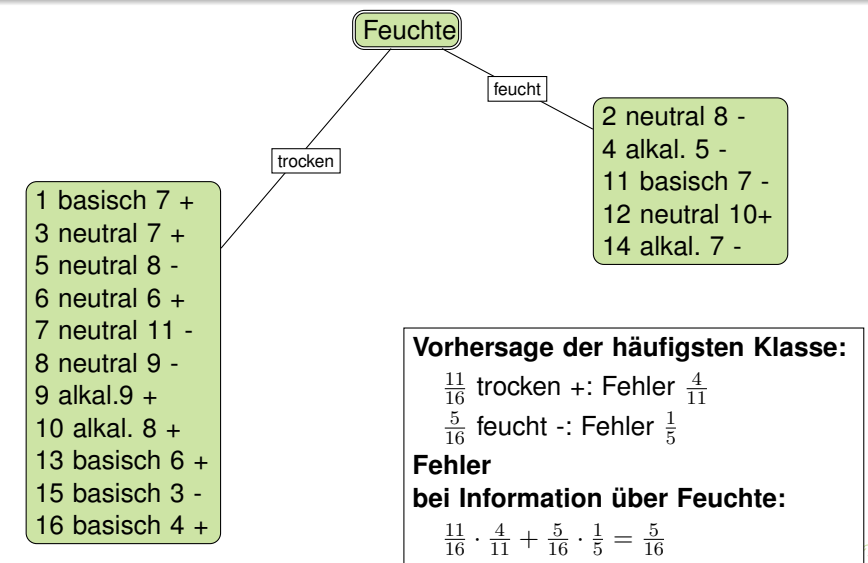

<span id="page-11-0"></span> $\alpha$ 7 von 34

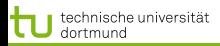

# Bedingte Wahrscheinlichkeit

Wahrscheinlichkeit, dass ein Beispiel zu einer Klasse gehört, gegeben der Merkmalswert

<span id="page-12-0"></span>
$$
P(Y|X_j) = P(Y \cap X_j) / P(X_j)
$$

- Annäherung der Wahrscheinlichkeit über die Häufigkeit
- Gewichtung bezüglich der Oberklasse
- Beispiel:  $Y = \{+, -\}, X_i = \{f\in \text{turb}, \text{trocken}\}\$

 $P(+|feucht) = 1/5, P(-|feucht) = 4/5$  gewichtet mit  $5/16$ 

 $P(+|trocken) = 7/11, P(-|trocken) = 4/11$  gewichtet mit 11/16

Wahl des Merkmals mit dem höchsten Wert (kleinsten Fehler)  $\left\{ \begin{array}{ccc} \pm & \pm & \pm \end{array} \right.$ 

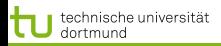

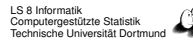

# Bedingte Wahrscheinlichkeit

Wahrscheinlichkeit, dass ein Beispiel zu einer Klasse gehört, gegeben der Merkmalswert

$$
P(Y|X_j) = P(Y \cap X_j) / P(X_j)
$$

- Annäherung der Wahrscheinlichkeit über die Häufigkeit
- Gewichtung bezüglich der Oberklasse
- Beispiel:  $Y = \{+, -\}, X_i = \{f\in \text{turb}, \text{trocken}\}\$

 $P(+|feucht) = 1/5, P(-|feucht) = 4/5$  gewichtet mit  $5/16$ 

 $P(+|trocken) = 7/11, P(-|trocken) = 4/11$  gewichtet mit 11/16

Wahl des Merkmals mit dem höchsten Wert (kleinsten Fehler) 

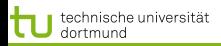

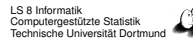

# Bedingte Wahrscheinlichkeit

Wahrscheinlichkeit, dass ein Beispiel zu einer Klasse gehört, gegeben der Merkmalswert

$$
P(Y|X_j) = P(Y \cap X_j) / P(X_j)
$$

- Annäherung der Wahrscheinlichkeit über die Häufigkeit
- $\bullet$ Gewichtung bezüglich der Oberklasse
- Beispiel:  $Y = \{+, -\}, X_i = \{f\in \text{turb}, \text{trocken}\}\$

 $P(+|feucht) = 1/5, P(-|feucht) = 4/5$  gewichtet mit  $5/16$ 

 $P(+|trocken) = 7/11, P(-|trocken) = 4/11$  gewichtet mit 11/16

Wahl des Merkmals mit dem höchsten Wert (kleinsten Fehler) 4 0 X 4 5 X 4 5 X 4 5 X 1 5

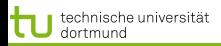

# Bedingte Wahrscheinlichkeit

Wahrscheinlichkeit, dass ein Beispiel zu einer Klasse gehört, gegeben der Merkmalswert

<span id="page-15-0"></span>
$$
P(Y|X_j) = P(Y \cap X_j) / P(X_j)
$$

- Annäherung der Wahrscheinlichkeit über die Häufigkeit
- **Gewichtung bezüglich der Oberklasse**
- Beispiel:  $Y = \{+, -\}, X_i = \{f\in \text{turb}, \text{trocken}\}\$

 $P(+|feucht) = 1/5$ ,  $P(-|feucht) = 4/5$  gewichtet mit  $5/16$ 

 $P(+|trocken) = 7/11, P(-|trocken) = 4/11$  gewichtet mit 11/16

Wahl des Merkmals mit dem höchsten Wert (kleinsten Fehler) 

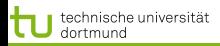

# Information eines Merkmals

- Wir betrachten ein Merkmal als Information.
- Wahrscheinlichkeit  $p_{+}$ , dass das Beispiel der Klasse + entstammt.  $I(p_+, p_-) = (-p_+ \log p_+) + (-p_- \log p_-)$ Entropie
- $\bullet$  Ein Merkmal  $X_i$  mit k Werten teilt eine Menge von Beispielen X in k Untermengen  $X_1, ..., X_k$  auf. Für jede dieser Mengen berechnen wir die Entropie.

$$
Information(X_j, \mathbf{X}) := -\sum_{i=1}^k \frac{|\mathbf{X}_i|}{|\mathbf{X}|} I(p_+, p_-)
$$

Der Informationsgewinn ist die Differenz zwischen der Entropie der Beispiele mit und ohne die Aufteilung durch  $X_i$ . 

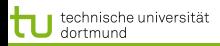

# Information eines Merkmals

- Wir betrachten ein Merkmal als Information.
- Wahrscheinlichkeit  $p_{+}$ , dass das Beispiel der Klasse + entstammt.  $I(p_+, p_-) = (-p_+ \log p_+) + (-p_- \log p_-)$ Entropie
- $\bullet$  Ein Merkmal  $X_i$  mit k Werten teilt eine Menge von Beispielen X in k Untermengen  $X_1, ..., X_k$  auf. Für jede dieser Mengen berechnen wir die Entropie.

$$
Information(X_j, \mathbf{X}) := -\sum_{i=1}^k \frac{|\mathbf{X}_i|}{|\mathbf{X}|} I(p_+, p_-)
$$

Der Informationsgewinn ist die Differenz zwischen der Entropie der Beispiele mit und ohne die Aufteilung durch  $X_i$ . 4 ロ > 4 何 > 4 ミ > 4 ミ >

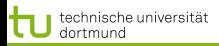

# Information eines Merkmals

- Wir betrachten ein Merkmal als Information.
- Wahrscheinlichkeit  $p_{+}$ , dass das Beispiel der Klasse + entstammt.  $I(p_+, p_-) = (-p_+ \log p_+) + (-p_- \log p_-)$ Entropie
- $\bullet$  Ein Merkmal  $X_i$  mit k Werten teilt eine Menge von Beispielen X in k Untermengen  $X_1, ..., X_k$  auf. Für jede dieser Mengen berechnen wir die Entropie.

$$
Information(X_j, \mathbf{X}) := -\sum_{i=1}^k \frac{|\mathbf{X}_i|}{|\mathbf{X}|} I(p_+, p_-)
$$

Der Informationsgewinn ist die Differenz zwischen der Entropie der Beispiele mit und ohne die Aufteilung durch  $X_i$ .  $\left\{ \begin{array}{ccc} \pm & \pm & \pm \end{array} \right.$ 

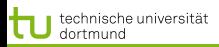

# Information eines Merkmals

- Wir betrachten ein Merkmal als Information.
- Wahrscheinlichkeit  $p_{+}$ , dass das Beispiel der Klasse + entstammt.  $I(p_+, p_-) = (-p_+ \log p_+) + (-p_- \log p_-)$ Entropie
- $\bullet$  Ein Merkmal  $X_i$  mit k Werten teilt eine Menge von Beispielen X in k Untermengen  $X_1, ..., X_k$  auf. Für jede dieser Mengen berechnen wir die Entropie.

$$
Information(X_j, \mathbf{X}) := -\sum_{i=1}^k \frac{|\mathbf{X}_i|}{|\mathbf{X}|} I(p_+, p_-)
$$

Der Informationsgewinn ist die Differenz zwischen der Entropie der Beispiele mit und ohne die Aufteilung durch  $X_i$ .  $\left\{ \begin{array}{ccc} \pm & \pm & \pm \end{array} \right.$ 

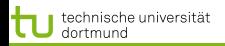

[Baumlerner](#page-6-0) [Merkmalsauswahl](#page-12-0)

#### **Feuchte**

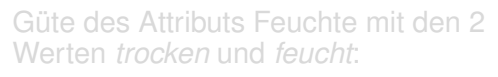

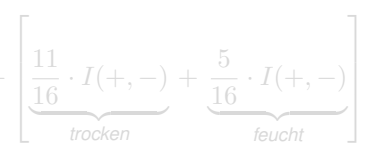

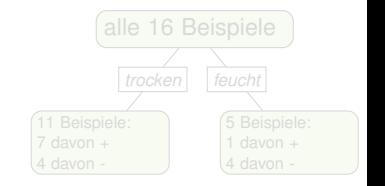

$$
-\left[\frac{11}{16} \cdot \left(-\frac{7}{11} \cdot \log\left(\frac{7}{11}\right) - \frac{4}{11} \cdot \log\left(\frac{4}{11}\right)\right)\right]
$$
  
*trocken*  

$$
+\frac{5}{16} \left(-\frac{1}{5} \cdot \log\left(\frac{1}{5}\right) - \frac{4}{5} \cdot \log\left(\frac{4}{5}\right)\right)\right] = -0, 27
$$
  
*feucht*

 $\Omega$ 10 von 34

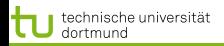

[Baumlerner](#page-6-0) [Merkmalsauswahl](#page-12-0)

#### **Feuchte**

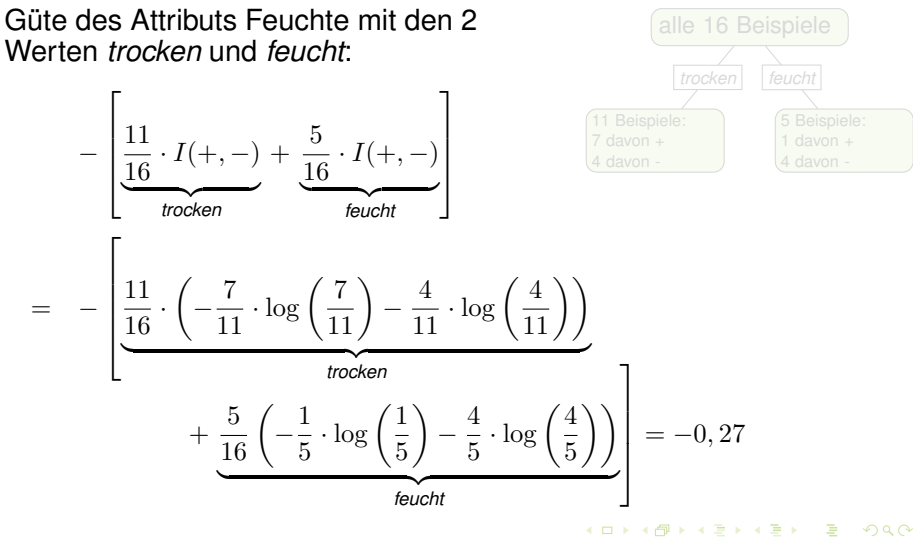

10 von 34

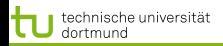

[Baumlerner](#page-6-0) [Merkmalsauswahl](#page-12-0)

#### **Feuchte**

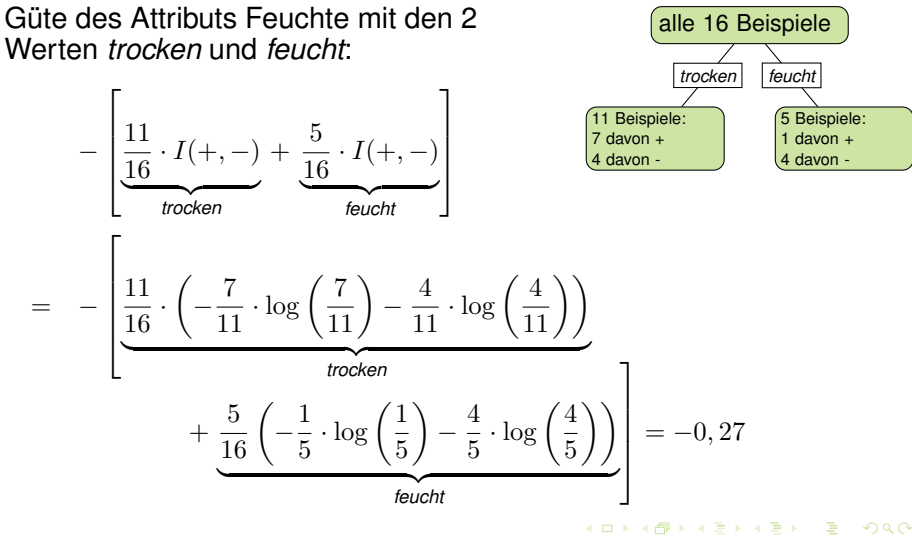

10 von 34

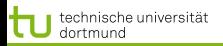

11 von 34

[Baumlerner](#page-6-0) [Merkmalsauswahl](#page-12-0) [Gütemaße und Fehlerabschätzung](#page-53-0)

#### Säure

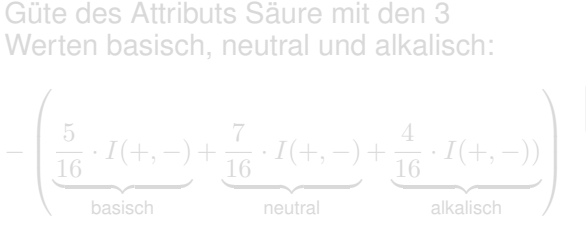

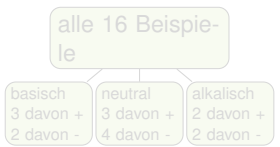

 $\left\{ \begin{array}{ccc} 1 & 0 & 0 \\ 0 & 1 & 0 \end{array} \right.$ 

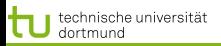

#### Säure

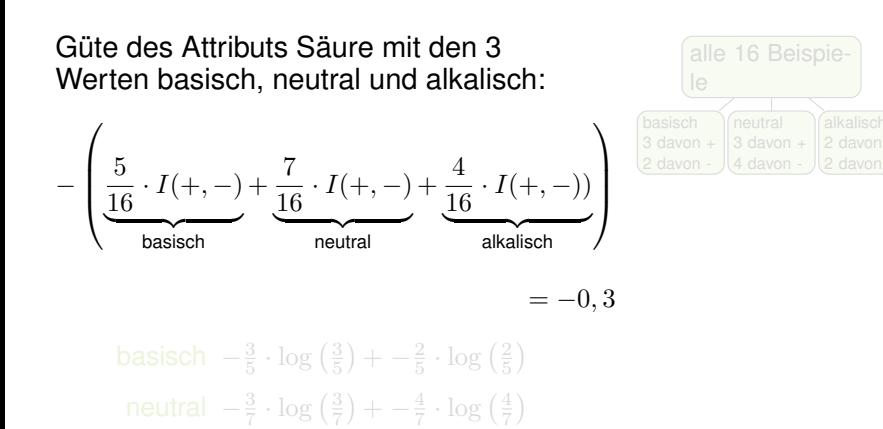

alkalisch  $-\frac{2}{4} \cdot \log(\frac{2}{4}) + -\frac{2}{4} \cdot \log(\frac{2}{4})$ 

11 von 34

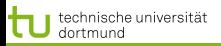

#### Säure

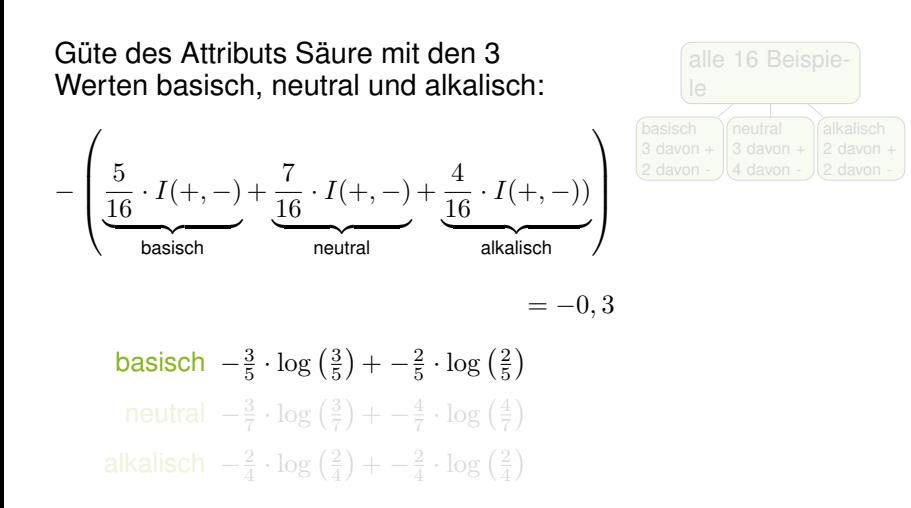

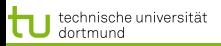

#### Säure

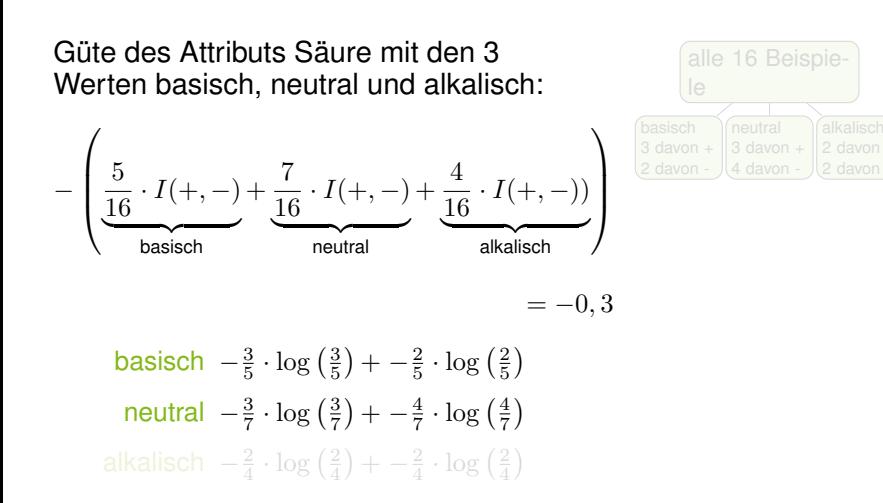

4 ロ > 4 何 > 4 ミ > 4 ミ >

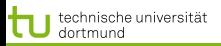

#### Säure

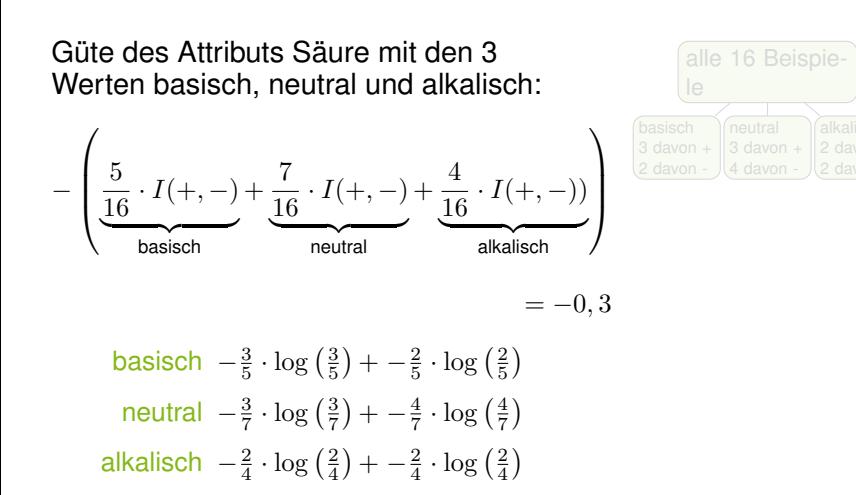

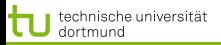

#### Säure

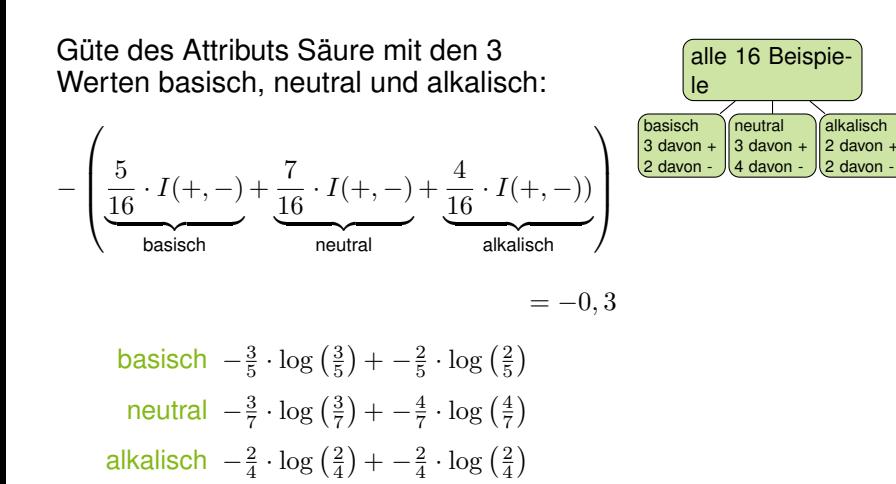

11 von 34

**K ロ ▶ K 伊 ▶ K ヨ ▶ K ヨ ▶** 

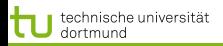

### **Temperatur**

Numerische Merkmalswerte werden nach Schwellwerten eingeteilt.

- 9 verschiedene Werte in der Beispielmenge, also 8 Möglichkeiten zu trennen.
- Wert mit der kleinsten Fehlerrate bei Vorhersage der Mehrheitsklasse liegt bei 7.
- $\bullet$  5 Beispiele mit Temp  $<$  7, davon 3 in  $+$ , 11 Beispiele Temp  $\geq 7$ , davon 6 in -.
- Die Güte der Temperatur als Merkmal ist −0, 29.

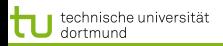

- Numerische Merkmalswerte werden nach Schwellwerten eingeteilt.
	- 9 verschiedene Werte in der Beispielmenge, also 8 Möglichkeiten zu trennen.
	- Wert mit der kleinsten Fehlerrate bei Vorhersage der Mehrheitsklasse liegt bei 7.
	- $\bullet$  5 Beispiele mit Temp  $<$  7, davon 3 in  $+$ , 11 Beispiele Temp  $\geq 7$ , davon 6 in -.
- Die Güte der Temperatur als Merkmal ist −0, 29.

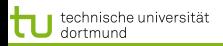

- Numerische Merkmalswerte werden nach Schwellwerten eingeteilt.
	- 9 verschiedene Werte in der Beispielmenge, also 8 Möglichkeiten zu trennen.
	- Wert mit der kleinsten Fehlerrate bei Vorhersage der Mehrheitsklasse liegt bei 7.
	- $\bullet$  5 Beispiele mit Temp  $<$  7, davon 3 in  $+$ , 11 Beispiele Temp  $\geq 7$ , davon 6 in -.
- Die Güte der Temperatur als Merkmal ist −0, 29.

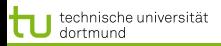

- Numerische Merkmalswerte werden nach Schwellwerten eingeteilt.
	- 9 verschiedene Werte in der Beispielmenge, also 8 Möglichkeiten zu trennen.
	- Wert mit der kleinsten Fehlerrate bei Vorhersage der Mehrheitsklasse liegt bei 7.
	- $\bullet$  5 Beispiele mit Temp  $<$  7, davon 3 in  $+$ , 11 Beispiele Temp  $\geq 7$ , davon 6 in -.
- Die Güte der Temperatur als Merkmal ist −0, 29.

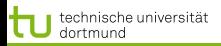

- Numerische Merkmalswerte werden nach Schwellwerten eingeteilt.
	- 9 verschiedene Werte in der Beispielmenge, also 8 Möglichkeiten zu trennen.
	- Wert mit der kleinsten Fehlerrate bei Vorhersage der Mehrheitsklasse liegt bei 7.
	- $\bullet$  5 Beispiele mit Temp  $<$  7, davon 3 in  $+$ , 11 Beispiele Temp  $\geq 7$ , davon 6 in -.
- Die Güte der Temperatur als Merkmal ist −0, 29.

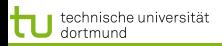

[Baumlerner](#page-6-0) [Merkmalsauswahl](#page-12-0)

### Merkmalsauswahl

- **Gewählt wird das Merkmal**  $X_i$ **, dessen Werte am besten in** (Unter-)mengen  $X_i$  aufteilen, die geordnet sind.
- Das Gütekriterium Information (Entropie) bestimmt die Ordnung der Mengen.
- Im Beispiel hat *Feuchte* den höchsten Gütewert.

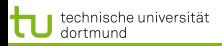

### Merkmalsauswahl

- **Gewählt wird das Merkmal**  $X_i$ **, dessen Werte am besten in** (Unter-)mengen  $X_i$  aufteilen, die geordnet sind.
- Das Gütekriterium Information (Entropie) bestimmt die Ordnung der Mengen.
- Im Beispiel hat *Feuchte* den höchsten Gütewert.
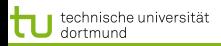

### Merkmalsauswahl

- **Gewählt wird das Merkmal**  $X_i$ **, dessen Werte am besten in** (Unter-)mengen  $X_i$  aufteilen, die geordnet sind.
- Das Gütekriterium Information (Entropie) bestimmt die Ordnung der Mengen.
- Im Beispiel hat *Feuchte* den höchsten Gütewert.

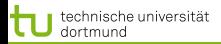

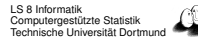

## Algorithmus Top Down Induction of Decision Trees (TDIDT, hier: ID3) am Beispiel

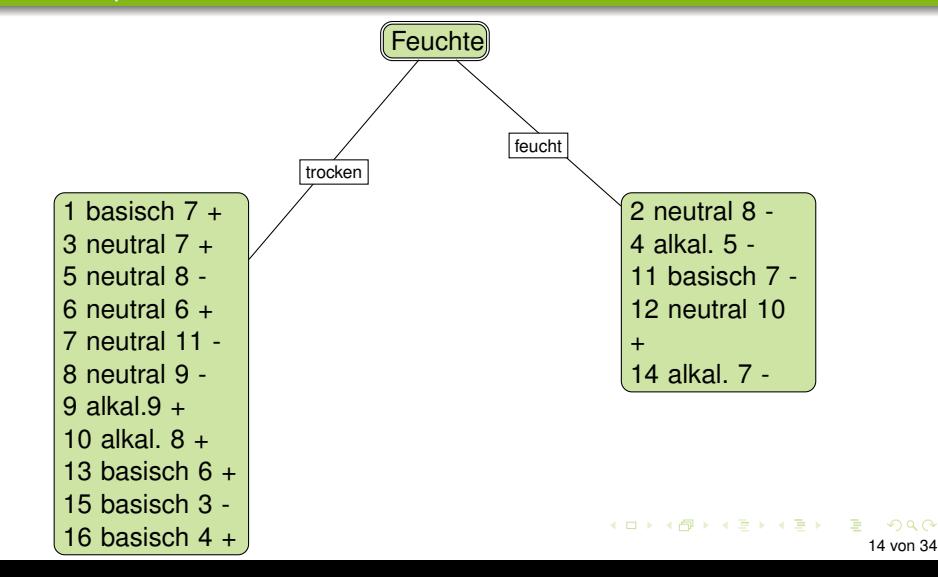

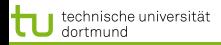

[Baumlerner](#page-6-0) [Merkmalsauswahl](#page-12-0)

## Algorithmus TDIDT (ID3) am Beispiel

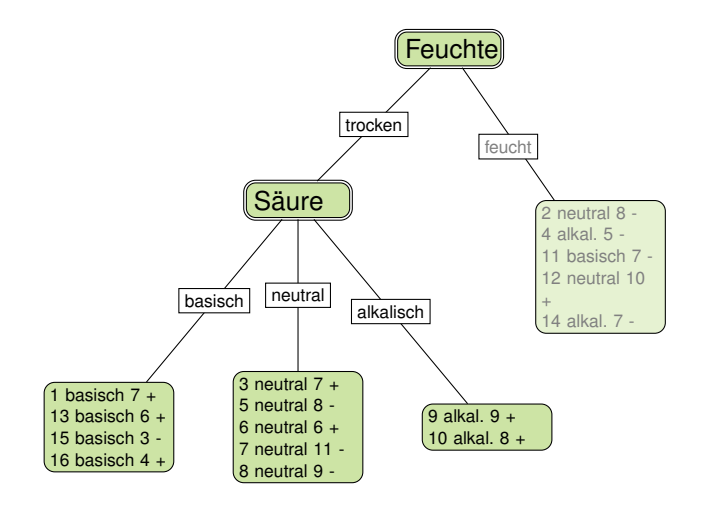

 $299$ 15 von 34

÷.

 $4$  ロ )  $4$   $\overline{B}$  )  $4$   $\overline{B}$  )  $4$   $\overline{B}$  )  $4$ 

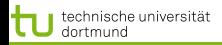

[Baumlerner](#page-6-0) [Merkmalsauswahl](#page-12-0)

## Algorithmus TDIDT (ID3) am Beispiel

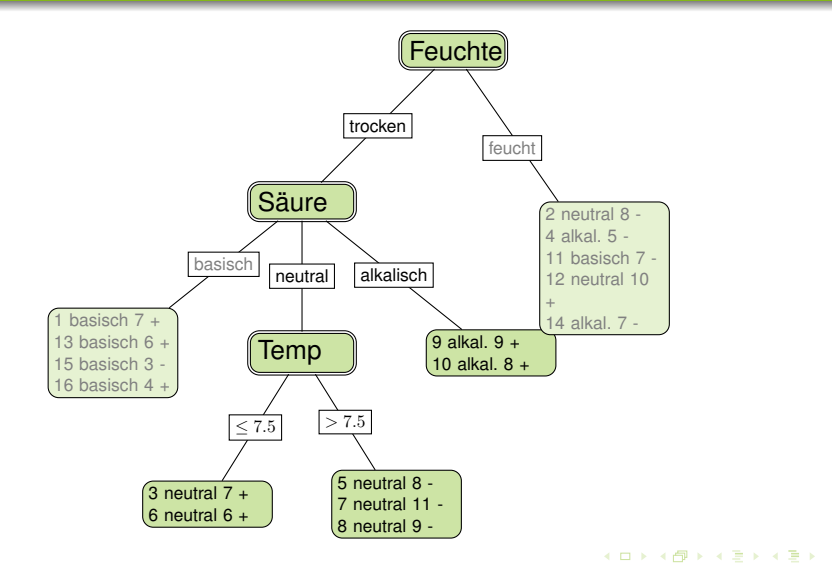

 $299$ 

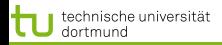

[Baumlerner](#page-6-0) [Merkmalsauswahl](#page-12-0) [Gütemaße und Fehlerabschätzung](#page-53-0)

## Algorithmus TDIDT (ID3) am Beispiel

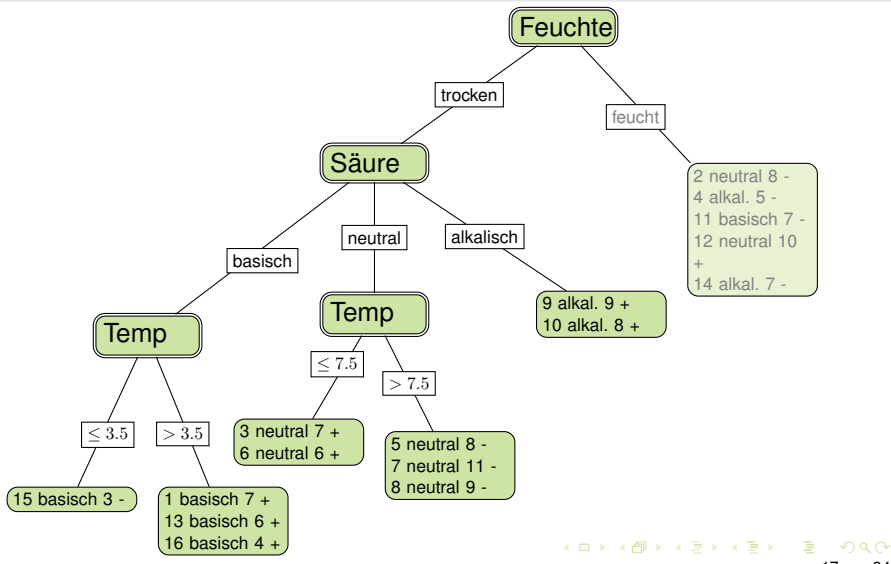

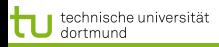

# Algorithmus ID3 (TDIDT)

- $\bigcirc$  TDIDT $(\mathbf{X}, \{X_1, \ldots X_p\})$
- $\mathbf{X}$  enthält nur Beispiele einer Klasse  $\rightarrow$  fertig
- <sup>3</sup> X enthält Beispiele verschiedener Klassen:
	-
	- -
		- -
	-

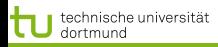

# Algorithmus ID3 (TDIDT)

- $\bigcirc$  TDIDT $(\mathbf{X}, \{X_1, \ldots X_p\})$
- 2 X enthält nur Beispiele einer Klasse  $\rightarrow$  fertig
- <sup>3</sup> X enthält Beispiele verschiedener Klassen:
	- - -
		-

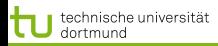

# Algorithmus ID3 (TDIDT)

- $\bigcirc$  TDIDT $(\mathbf{X}, \{X_1, \ldots, X_n\})$
- 2 X enthält nur Beispiele einer Klasse  $\rightarrow$  fertig
- <sup>3</sup> X enthält Beispiele verschiedener Klassen:
	- Güte $(X_1, ..., X_p, \mathbf{X})$
	- Wahl des besten Merkmals  $X_i$  mit k Werten
		- -
	- **Resultat ist aktueller Knoten mit den Teilbäumen**  $T_1, ..., T_k$

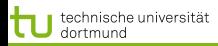

# Algorithmus ID3 (TDIDT)

- $\bigcirc$  TDIDT $(\mathbf{X}, \{X_1, \ldots, X_n\})$
- 2 X enthält nur Beispiele einer Klasse  $\rightarrow$  fertig
- <sup>3</sup> X enthält Beispiele verschiedener Klassen:
	- $\bullet$  Güte $(X_1, ..., X_n, \mathbf{X})$
	- Wahl des besten Merkmals  $X_i$  mit k Werten
		- -
	- **Resultat ist aktueller Knoten mit den Teilbäumen**  $T_1, ..., T_k$

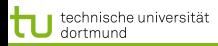

# Algorithmus ID3 (TDIDT)

Rekursive Aufteilung der Beispielmenge nach Merkmalsauswahl:

- $\bigcirc$  TDIDT(**X**, { $X_1$ , ... $X_n$ })
- 2 X enthält nur Beispiele einer Klasse  $\rightarrow$  fertig
- **3 X enthält Beispiele verschiedener Klassen:** 
	- $\bullet$  Güte $(X_1, ..., X_n, \mathbf{X})$
	- Wahl des besten Merkmals  $X_i$  mit k Werten
		- Aufteilung von  $X$  in  $X_1, X_2, ..., X_k$
		- für  $i = 1, ..., k$ :
			- $TDIDT(\mathbf{X}_i, \{X_1, ..., X_p\}\setminus X_i)$

• Resultat ist aktueller Knoten mit den Teilbäumen  $T_1, ..., T_k$ 

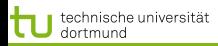

# Algorithmus ID3 (TDIDT)

Rekursive Aufteilung der Beispielmenge nach Merkmalsauswahl:

- $\bigcirc$  TDIDT(**X**, { $X_1$ , ... $X_n$ })
- 2 X enthält nur Beispiele einer Klasse  $\rightarrow$  fertig
- **3 X enthält Beispiele verschiedener Klassen:** 
	- $\bullet$  Güte $(X_1, ..., X_n, \mathbf{X})$
	- Wahl des besten Merkmals  $X_i$  mit k Werten
		- Aufteilung von X in  $X_1, X_2, ..., X_k$
		- für  $i = 1, \ldots, k$ :
			- $TDIDT(\mathbf{X}_i, \{X_1, ..., X_p\}\setminus X_i)$

**• Resultat ist aktueller Knoten mit den Teilbäumen**  $T_1, ..., T_k$ 

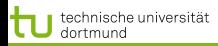

# Algorithmus ID3 (TDIDT)

Rekursive Aufteilung der Beispielmenge nach Merkmalsauswahl:

- $\bigcirc$  TDIDT(**X**, { $X_1$ , ... $X_n$ })
- 2 X enthält nur Beispiele einer Klasse  $\rightarrow$  fertig
- **3 X enthält Beispiele verschiedener Klassen:** 
	- $\bullet$  Güte $(X_1, ..., X_n, \mathbf{X})$
	- Wahl des besten Merkmals  $X_i$  mit k Werten
		- Aufteilung von X in  $X_1, X_2, ..., X_k$
		- für  $i = 1, ..., k$ :
			- $TDIDT(\mathbf{X}_i, \{X_1, ..., X_p\}\setminus X_i)$

 $\bullet$  Resultat ist aktueller Knoten mit den Teilbäumen  $T_1, ..., T_k$ 

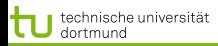

# Algorithmus ID3 (TDIDT)

Rekursive Aufteilung der Beispielmenge nach Merkmalsauswahl:

- $\bigcirc$  TDIDT $(\mathbf{X}, \{X_1, \ldots, X_n\})$
- 2 X enthält nur Beispiele einer Klasse  $\rightarrow$  fertig
- **3 X enthält Beispiele verschiedener Klassen:** 
	- $\bullet$  Güte $(X_1, ..., X_n, \mathbf{X})$
	- Wahl des besten Merkmals  $X_i$  mit k Werten
		- Aufteilung von X in  $X_1, X_2, ..., X_k$
		- für  $i = 1, ..., k$ :  $TDIDT(\mathbf{X}_i, \{X_1, ..., X_p\}\setminus X_i)$
	- **Resultat ist aktueller Knoten mit den Teilbäumen**  $T_1, ..., T_k$

イロト イ押 トイヨ トイヨ トーヨー

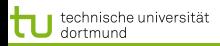

19 von 34

4 ロ > 4 何 > 4 ミ > 4 ミ >

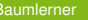

[Baumlerner](#page-6-0) [Merkmalsauswahl](#page-12-0) [Gütemaße und Fehlerabschätzung](#page-53-0)

- $\bullet$  Bei  $p$  (nicht-numerischen) Merkmalen und N Beispielen ist die Komplexität  $\mathcal{O}(p N \log N)$ 
	- Die Tiefe des Baums sei in  $\mathcal{O}(\log N)$ .
	- $\bullet$   $\mathcal{O}(N \log N)$  alle Beispiele müssen "in die Tiefe verteilt" werden, also:  $\mathcal{O}(N \log N)$  für ein Merkmal.
	- $\bullet$  p mal bei p Merkmalen!

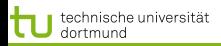

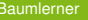

- $\bullet$  Bei  $p$  (nicht-numerischen) Merkmalen und N Beispielen ist die Komplexität  $\mathcal{O}(p N \log N)$ 
	- Die Tiefe des Baums sei in  $\mathcal{O}(\log N)$ .
	- $\bullet$   $\mathcal{O}(N \log N)$  alle Beispiele müssen "in die Tiefe verteilt" werden, also:  $\mathcal{O}(N \log N)$  für ein Merkmal.
	- $\bullet$  p mal bei p Merkmalen!

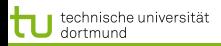

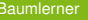

Rekursive Aufteilung der Beispielmenge nach Merkmalsauswahl:

- $\bullet$  Bei  $p$  (nicht-numerischen) Merkmalen und N Beispielen ist die Komplexität  $\mathcal{O}(p N \log N)$ 
	- Die Tiefe des Baums sei in  $\mathcal{O}(\log N)$ .
	- $\bullet$   $\mathcal{O}(N \log N)$  alle Beispiele müssen "in die Tiefe verteilt" werden, also:  $\mathcal{O}(N \log N)$  für ein Merkmal.

 $\bullet$  p mal bei p Merkmalen!

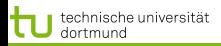

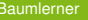

- $\bullet$  Bei  $p$  (nicht-numerischen) Merkmalen und N Beispielen ist die Komplexität  $\mathcal{O}(p N \log N)$ 
	- Die Tiefe des Baums sei in  $\mathcal{O}(\log N)$ .
	- $\bullet$   $\mathcal{O}(N \log N)$  alle Beispiele müssen "in die Tiefe verteilt" werden, also:  $\mathcal{O}(N \log N)$  für ein Merkmal.
	- $\bullet$  p mal bei p Merkmalen!

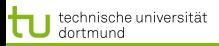

### **Stutzen**

- 
- 
- -
	-
- 

<span id="page-53-0"></span>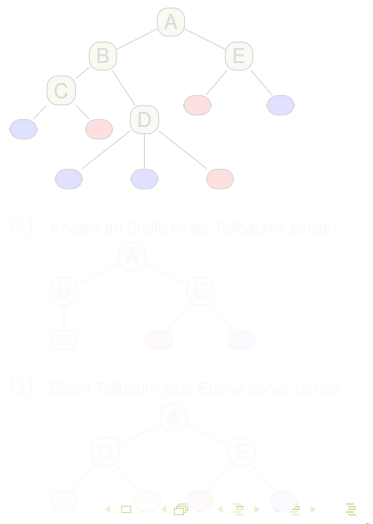

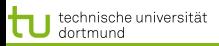

### **Stutzen**

- **•** Überanpassung des Baums an die Trainingsdaten verringern!
- **Verständlichkeit erhöhen!**
- Stutzen (Pruning):
	-
	-
- **Schätzen, wie sich der** wahre Fehler beim Stutzen entwickelt.

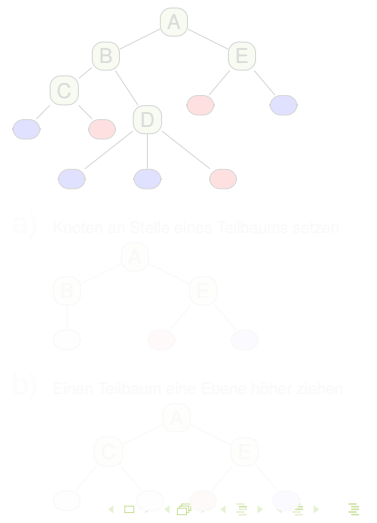

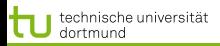

### **Stutzen**

- Überanpassung des Baums an die Trainingsdaten verringern!
- Verständlichkeit erhöhen!  $\bullet$
- Stutzen (Pruning):
	-
	-
- **Schätzen, wie sich der** wahre Fehler beim Stutzen entwickelt.

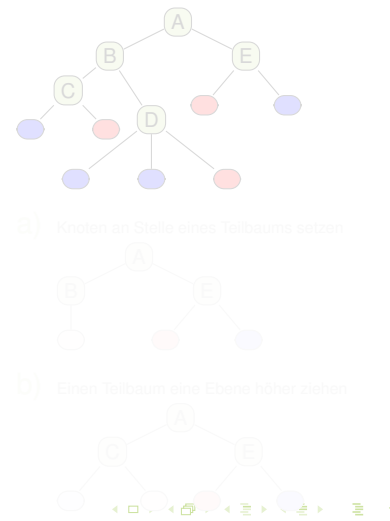

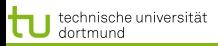

### **Stutzen**

- Überanpassung des Baums an die Trainingsdaten verringern!
- **Verständlichkeit erhöhen!**
- Stutzen (Pruning):
	-
	-
- **Schätzen, wie sich der** wahre Fehler beim Stutzen entwickelt.

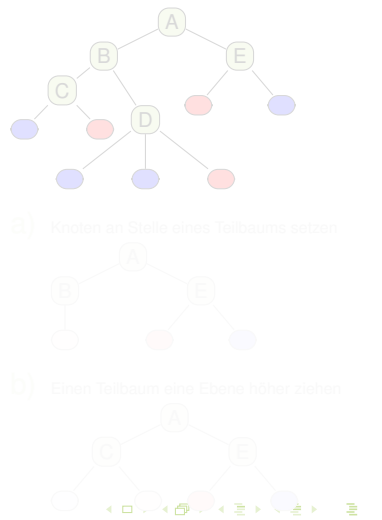

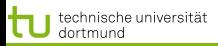

### **Stutzen**

- Überanpassung des Baums an die Trainingsdaten verringern!
- **Verständlichkeit erhöhen!**
- Stutzen (Pruning):
	- a) Knoten an Stelle eines Teilbaums setzen
	- b) Einen Teilbaum eine Ebene höher ziehen
- **Schätzen, wie sich der** wahre Fehler beim Stutzen entwickelt.

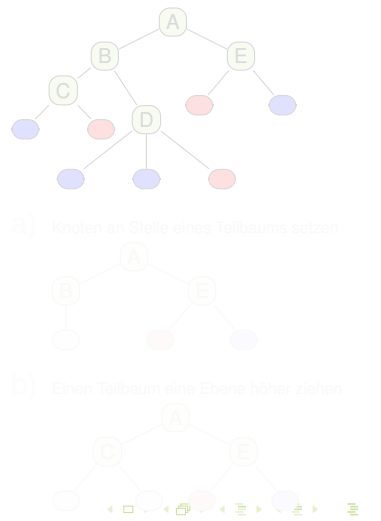

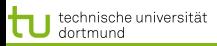

### **Stutzen**

- Überanpassung des Baums an die Trainingsdaten verringern!
- **Verständlichkeit erhöhen!**
- Stutzen (Pruning):
	- a) Knoten an Stelle eines Teilbaums setzen
	- b) Einen Teilbaum eine Ebene höher ziehen
- **Schätzen, wie sich der** wahre Fehler beim Stutzen entwickelt.

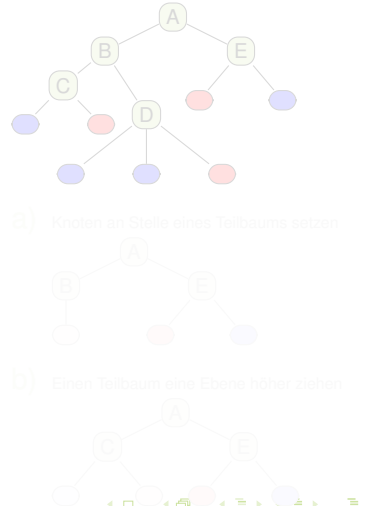

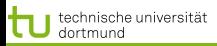

### **Stutzen**

- Überanpassung des Baums an die Trainingsdaten verringern!
- **Verständlichkeit erhöhen!**
- Stutzen (Pruning):
	- a) Knoten an Stelle eines Teilbaums setzen
	- b) Einen Teilbaum eine Ebene höher ziehen
- **Schätzen, wie sich der** wahre Fehler beim Stutzen entwickelt.

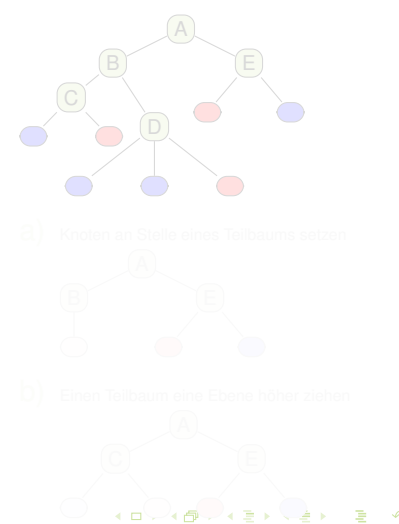

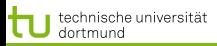

#### **Stutzen**

- Überanpassung des Baums an die Trainingsdaten verringern!
- **Verständlichkeit erhöhen!**
- Stutzen (Pruning):
	- a) Knoten an Stelle eines Teilbaums setzen
	- b) Einen Teilbaum eine Ebene höher ziehen
- **•** Schätzen, wie sich der wahre Fehler beim Stutzen entwickelt.

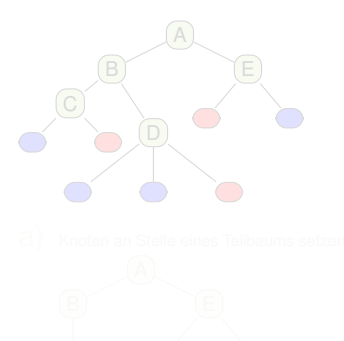

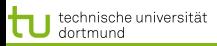

### **Stutzen**

- Überanpassung des Baums an die Trainingsdaten verringern!
- **Verständlichkeit erhöhen!**
- **•** Stutzen (Pruning):
	- a) Knoten an Stelle eines Teilbaums setzen
	- b) Einen Teilbaum eine Ebene höher ziehen
- **•** Schätzen, wie sich der wahre Fehler beim Stutzen entwickelt.

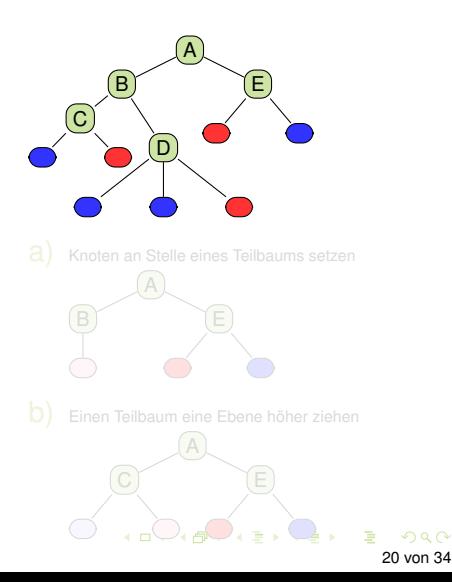

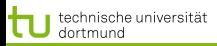

### **Stutzen**

- Überanpassung des Baums an die Trainingsdaten verringern!
- **Verständlichkeit erhöhen!**
- Stutzen (Pruning):
	- a) Knoten an Stelle eines Teilbaums setzen
	- b) Einen Teilbaum eine Ebene höher ziehen
- **•** Schätzen, wie sich der wahre Fehler beim Stutzen entwickelt.

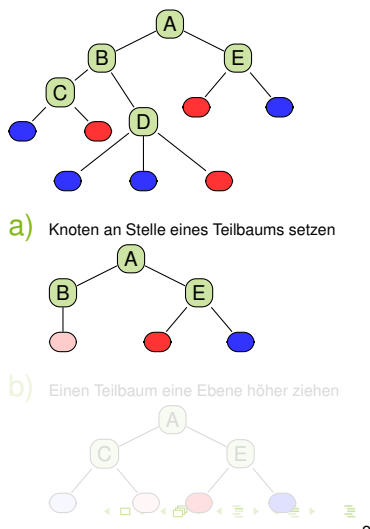

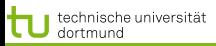

### **Stutzen**

- Überanpassung des Baums an die Trainingsdaten verringern!
- **Verständlichkeit erhöhen!**
- Stutzen (Pruning):
	- a) Knoten an Stelle eines Teilbaums setzen
	- b) Einen Teilbaum eine Ebene höher ziehen
- **•** Schätzen, wie sich der wahre Fehler beim Stutzen entwickelt.

<span id="page-63-0"></span>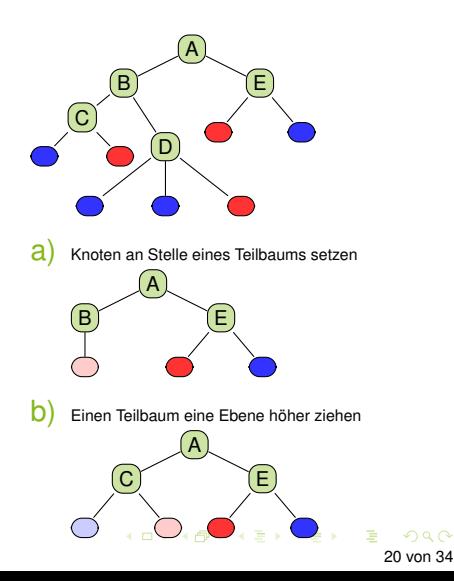

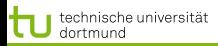

- Wenn der Fehler eines Knotens kleiner ist als die Summe der Fehler seiner Unterknoten, können die Unterknoten weggestutzt werden.
- Dazu müssen wir (bottom-up) die Fehler an allen Knoten schätzen.
- Obendrein sollten wir berücksichtigen, wie genau unsere Schätzung ist. Dazu bestimmen wir ein Konfidenzintervall.
- Wenn die obere Schranke der Konfidenz in den Fehler beim oberen Knoten kleiner ist als bei allen Unterknoten zusammen, werden die Unterknoten gestutzt.

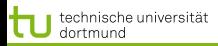

- Wenn der Fehler eines Knotens kleiner ist als die Summe der Fehler seiner Unterknoten, können die Unterknoten weggestutzt werden.
- Dazu müssen wir (bottom-up) die Fehler an allen Knoten schätzen.
- Obendrein sollten wir berücksichtigen, wie genau unsere Schätzung ist. Dazu bestimmen wir ein Konfidenzintervall.
- Wenn die obere Schranke der Konfidenz in den Fehler beim oberen Knoten kleiner ist als bei allen Unterknoten zusammen, werden die Unterknoten gestutzt.

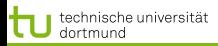

- Wenn der Fehler eines Knotens kleiner ist als die Summe der Fehler seiner Unterknoten, können die Unterknoten weggestutzt werden.
- Dazu müssen wir (bottom-up) die Fehler an allen Knoten schätzen.
- Obendrein sollten wir berücksichtigen, wie genau unsere Schätzung ist. Dazu bestimmen wir ein Konfidenzintervall.
- Wenn die obere Schranke der Konfidenz in den Fehler beim oberen Knoten kleiner ist als bei allen Unterknoten zusammen, werden die Unterknoten gestutzt.

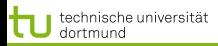

- Wenn der Fehler eines Knotens kleiner ist als die Summe der Fehler seiner Unterknoten, können die Unterknoten weggestutzt werden.
- Dazu müssen wir (bottom-up) die Fehler an allen Knoten schätzen.
- Obendrein sollten wir berücksichtigen, wie genau unsere Schätzung ist. Dazu bestimmen wir ein Konfidenzintervall.
- Wenn die obere Schranke der Konfidenz in den Fehler beim oberen Knoten kleiner ist als bei allen Unterknoten zusammen, werden die Unterknoten gestutzt.

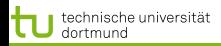

[Baumlerner](#page-6-0) [Merkmalsauswahl](#page-12-0) [Gütemaße und Fehlerabschätzung](#page-53-0)

#### Konfidenzintervall

Vorgegeben eine tolerierte Irrtumswahrscheinlichkeit  $\alpha$ , gibt das Konfidenzintervall

 $P(u \leq X \leq o) = 1 - \alpha$ 

an, dass X mit der Wahrscheinlichkeit  $1 - \alpha$  im Intervall [u, o] liegt und mit der Wahrscheinlichkeit  $\alpha$  nicht in [u, o] liegt.

Meist wird das Konfidenzintervall für den Erwartungswert gebildet. Beispiel  $\alpha = 0, 1$ : Mit 90% iger Wahrscheinlichkeit liegt der Mittelwert  $\bar{X}$  im Intervall [u, o], nur 10% der Beobachtungen liefern einen Wert außerhalb des Intervalls.

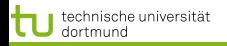

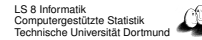

z-Transformation in eine standard-normalverteilte Zufallsvariable

Die Zufallsvariable X wird bezüglich ihres Mittelwerts  $\bar{X}$ standardisiert unter der Annahme einer Normalverteilung:

$$
Z = \frac{\bar{X} - \mu}{\frac{\sigma}{\sqrt{N}}} \sim \mathcal{N}(0; 1)
$$

Die Wahrscheinlichkeit dafür, dass der Mittelwert im Intervall liegt, ist nun:

$$
P\left(-z\left(1-\frac{\alpha}{2}\right) \le \frac{\bar{X} - \mu}{\frac{\sigma}{\sqrt{N}}} \le z\left(1-\frac{\alpha}{2}\right)\right) = 1 - \alpha
$$

**≮ロト ⊀ 何 ト ⊀ ヨ ト ⊀ ヨ ト** 

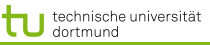

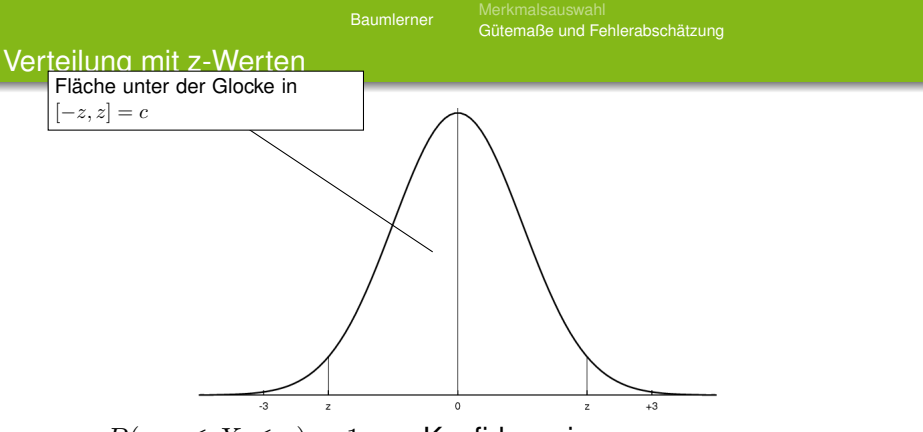

- $P(-z \leq X \leq z) = 1 \alpha$  Konfidenzniveau Wahrscheinlichkeit, dass  $X$  mit Mittelwert 0 im Intervall der Breite  $2z$  liegt ist  $1 - \alpha$ .
- $\bullet$  z kann nachgeschlagen werden (z.B. Bronstein), wobei wegen Symmetrie nur angegeben ist:  $P(X \geq z)$

4 ロ > 4 何 > 4 ミ > 4 ミ > 1

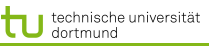

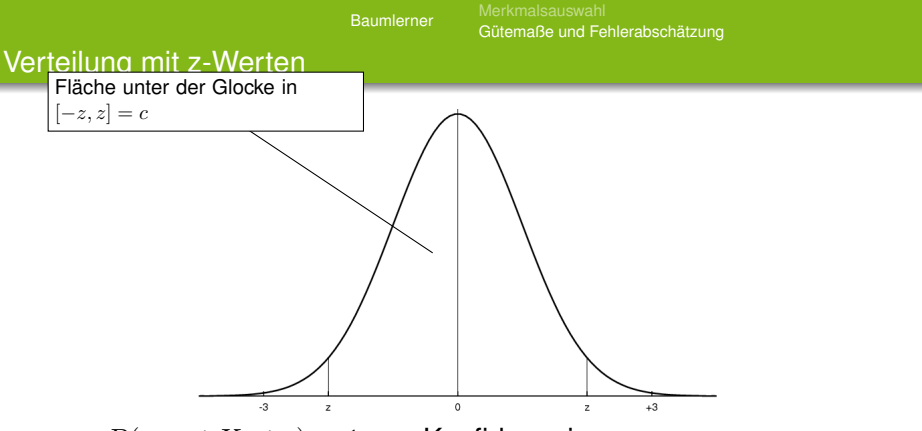

- $P(-z \leq X \leq z) = 1 \alpha$  Konfidenzniveau Wahrscheinlichkeit, dass  $X$  mit Mittelwert 0 im Intervall der Breite  $2z$  liegt ist  $1 - \alpha$ .
- $\bullet$  z kann nachgeschlagen werden (z.B. Bronstein), wobei wegen Symmetrie nur angegeben ist:  $P(X \geq z)$

4 ロ > 4 何 > 4 ミ > 4 ミ >
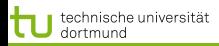

<span id="page-72-0"></span>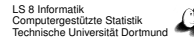

### Rechnung für reellwertige Beobachtungen und Mittelwert

## Wir wollen ein bestimmtes Konfidenzniveau erreichen, z.B. 0,8.

- $P(X > -z) P(X \leq z)$  ist dann  $(1-0,8)/2 = 0,1$ .
- Der z-Wert, für den die Fläche der Glockenkurve zwischen  $-z$  und z genau  $1 - \alpha = 0, 8$  beträgt, ist das  $(1 - \frac{\alpha}{2})$  $\frac{\alpha}{2}$ )-Quantil der Standardnormalverteilung, hier: 1, 28 (nachschlagen).
- Das standardisierte Stichprobenmittel liegt mit der Wahrscheinlichkeit 0,8 zwischen -1,28 und +1,28.

$$
0,8 = P(-1,28 \le \frac{\bar{X} - \mu}{\frac{\sigma}{\sqrt{N}}} \le 1,28)
$$
  
=  $P(-1,28 \frac{\sigma}{\sqrt{N}} \le \bar{X} - \mu \le 1,28 \frac{\sigma}{\sqrt{N}})$   
=  $P(\bar{X} - 1,28 \frac{\sigma}{\sqrt{N}} \le \mu \le \bar{X} - 1,28 \frac{\sigma}{\sqrt{N}})$ 

Das Intervall ist  $[\bar{X}-1, 28\frac{\sigma}{\sqrt{N}}; \bar{X}+1, 28\frac{\sigma}{\sqrt{N}}]$  $[\bar{X}-1, 28\frac{\sigma}{\sqrt{N}}; \bar{X}+1, 28\frac{\sigma}{\sqrt{N}}]$  $[\bar{X}-1, 28\frac{\sigma}{\sqrt{N}}; \bar{X}+1, 28\frac{\sigma}{\sqrt{N}}]$  $[\bar{X}-1, 28\frac{\sigma}{\sqrt{N}}; \bar{X}+1, 28\frac{\sigma}{\sqrt{N}}]$  $[\bar{X}-1, 28\frac{\sigma}{\sqrt{N}}; \bar{X}+1, 28\frac{\sigma}{\sqrt{N}}]$  $[\bar{X}-1, 28\frac{\sigma}{\sqrt{N}}; \bar{X}+1, 28\frac{\sigma}{\sqrt{N}}]$ 25 von 34

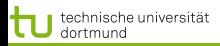

<span id="page-73-0"></span>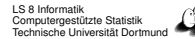

### Rechnung für reellwertige Beobachtungen und Mittelwert

Wir wollen ein bestimmtes Konfidenzniveau erreichen, z.B. 0,8.

- $P(X > -z) P(X \leq z)$  ist dann  $(1-0,8)/2 = 0,1$ .
- Der z-Wert, für den die Fläche der Glockenkurve zwischen  $-z$  und z genau  $1 - \alpha = 0, 8$  beträgt, ist das  $(1 - \frac{\alpha}{2})$  $\frac{\alpha}{2}$ )-Quantil der Standardnormalverteilung, hier: 1, 28 (nachschlagen).
- Das standardisierte Stichprobenmittel liegt mit der Wahrscheinlichkeit 0,8 zwischen -1,28 und +1,28.

$$
0,8 = P(-1,28 \le \frac{\bar{X} - \mu}{\frac{\sigma}{\sqrt{N}}} \le 1,28)
$$
  
=  $P(-1,28 \frac{\sigma}{\sqrt{N}} \le \bar{X} - \mu \le 1,28 \frac{\sigma}{\sqrt{N}})$   
=  $P(\bar{X} - 1,28 \frac{\sigma}{\sqrt{N}} \le \mu \le \bar{X} - 1,28 \frac{\sigma}{\sqrt{N}})$ 

Das Intervall ist  $[\bar{X}-1, 28\frac{\sigma}{\sqrt{N}}; \bar{X}+1, 28\frac{\sigma}{\sqrt{N}}]$  $[\bar{X}-1, 28\frac{\sigma}{\sqrt{N}}; \bar{X}+1, 28\frac{\sigma}{\sqrt{N}}]$  $[\bar{X}-1, 28\frac{\sigma}{\sqrt{N}}; \bar{X}+1, 28\frac{\sigma}{\sqrt{N}}]$  $[\bar{X}-1, 28\frac{\sigma}{\sqrt{N}}; \bar{X}+1, 28\frac{\sigma}{\sqrt{N}}]$  $[\bar{X}-1, 28\frac{\sigma}{\sqrt{N}}; \bar{X}+1, 28\frac{\sigma}{\sqrt{N}}]$  $[\bar{X}-1, 28\frac{\sigma}{\sqrt{N}}; \bar{X}+1, 28\frac{\sigma}{\sqrt{N}}]$ 25 von 34

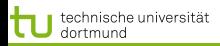

<span id="page-74-0"></span>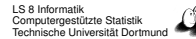

### Rechnung für reellwertige Beobachtungen und Mittelwert

Wir wollen ein bestimmtes Konfidenzniveau erreichen, z.B. 0,8.

- $P(X > -z) P(X \leq z)$  ist dann  $(1-0,8)/2 = 0,1$ .
- Der z-Wert, für den die Fläche der Glockenkurve zwischen  $-z$  und z genau  $1 - \alpha = 0, 8$  beträgt, ist das  $(1 - \frac{\alpha}{2})$  $\frac{\alpha}{2}$ )-Quantil der Standardnormalverteilung, hier: 1, 28 (nachschlagen).
- Das standardisierte Stichprobenmittel liegt mit der Wahrscheinlichkeit 0,8 zwischen -1,28 und +1,28.

$$
0,8 = P(-1,28 \le \frac{\bar{X} - \mu}{\frac{\sigma}{\sqrt{N}}} \le 1,28)
$$
  
=  $P(-1,28 \frac{\sigma}{\sqrt{N}} \le \bar{X} - \mu \le 1,28 \frac{\sigma}{\sqrt{N}})$   
=  $P(\bar{X} - 1,28 \frac{\sigma}{\sqrt{N}} \le \mu \le \bar{X} - 1,28 \frac{\sigma}{\sqrt{N}})$ 

Das Intervall ist  $[\bar{X}-1, 28\frac{\sigma}{\sqrt{N}}; \bar{X}+1, 28\frac{\sigma}{\sqrt{N}}]$  $[\bar{X}-1, 28\frac{\sigma}{\sqrt{N}}; \bar{X}+1, 28\frac{\sigma}{\sqrt{N}}]$  $[\bar{X}-1, 28\frac{\sigma}{\sqrt{N}}; \bar{X}+1, 28\frac{\sigma}{\sqrt{N}}]$  $[\bar{X}-1, 28\frac{\sigma}{\sqrt{N}}; \bar{X}+1, 28\frac{\sigma}{\sqrt{N}}]$  $[\bar{X}-1, 28\frac{\sigma}{\sqrt{N}}; \bar{X}+1, 28\frac{\sigma}{\sqrt{N}}]$  $[\bar{X}-1, 28\frac{\sigma}{\sqrt{N}}; \bar{X}+1, 28\frac{\sigma}{\sqrt{N}}]$ 25 von 34

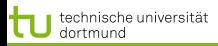

# Fehler oder Erfolg schätzen

- Bei den Entscheidungsbäumen beobachten wir nur zwei Werte  $Y \in \{+, -\}.$
- Wir haben eine Binomialverteilung mit wahrer Wahrscheinlichkeit  $p_+$  für  $y = +$  (Erfolg).
- $\bullet$  Beobachtung der Häufigkeit  $f_+$  bei N Versuchen. Varianz:

$$
\sigma^2 = \frac{f_+(1 - f_+)}{N}
$$

Erwartungswert:

$$
E(p_+) = f_+ / N
$$

<span id="page-75-0"></span>26 von 34

 $\left\{ \begin{array}{ccc} 1 & 0 & 0 \\ 0 & 1 & 0 \end{array} \right.$ 

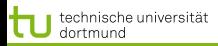

# Fehler oder Erfolg schätzen

- Bei den Entscheidungsbäumen beobachten wir nur zwei Werte  $Y \in \{+, -\}.$
- Wir haben eine Binomialverteilung mit wahrer Wahrscheinlichkeit  $p_+$  für  $y = +$  (Erfolg).
- $\bullet$  Beobachtung der Häufigkeit  $f_+$  bei N Versuchen. Varianz:

$$
\sigma^2 = \frac{f_+(1-f_+)}{N}
$$

Erwartungswert:

$$
E(p_+) = f_+ / N
$$

26 von 34

4 ロ ト 4 何 ト 4 ヨ ト 4 ヨ ト

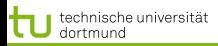

# Fehler oder Erfolg schätzen

- Bei den Entscheidungsbäumen beobachten wir nur zwei Werte  $Y \in \{+, -\}.$
- Wir haben eine Binomialverteilung mit wahrer Wahrscheinlichkeit  $p_+$  für  $y = +$  (Erfolg).
- $\bullet$  Beobachtung der Häufigkeit  $f_+$  bei N Versuchen. Varianz:

$$
\sigma^2 = \frac{f_+(1-f_+)}{N}
$$

Erwartungswert:

$$
E(p_+) = f_+ / N
$$

26 von 34

4 ロ > 4 何 > 4 ミ > 4 ミ > 1

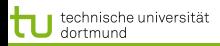

#### Einsetzen der Varianz

- Wir wollen das Konfidenzintervall bestimmen, innerhalb dessen sich  $p_{+}$  befindet.
- **•** In das allgemeine Konfidenzintervall  $[\bar{X}-z(1-\alpha/2)\frac{\sigma}{\sqrt{N}};\bar{X}+1,28\frac{\sigma}{\sqrt{N}}]$  setzen wir die Varianz ein

$$
\sigma^2 = \frac{f_+(1-f_+)}{N}
$$

Wir erhalten:

$$
\left[f_{+} - z(1 - \alpha/2) \frac{\sqrt{f_{+}(1 - f_{+})}}{N}; f_{+} z(1 - \alpha/2) \frac{\sqrt{f_{+}(1 - f_{+})}}{N}\right]
$$

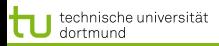

#### Einsetzen der Varianz

- Wir wollen das Konfidenzintervall bestimmen, innerhalb dessen sich  $p_{+}$  befindet.
- **•** In das allgemeine Konfidenzintervall  $[\bar{X}-z(1-\alpha/2)\frac{\sigma}{\sqrt{N}};\bar{X}+1,28\frac{\sigma}{\sqrt{N}}]$  setzen wir die Varianz ein

$$
\sigma^2 = \frac{f_+(1-f_+)}{N}
$$

Wir erhalten:

$$
\left[f_{+} - z(1 - \alpha/2) \frac{\sqrt{f_{+}(1 - f_{+})}}{N}; f_{+} z(1 - \alpha/2) \frac{\sqrt{f_{+}(1 - f_{+})}}{N}\right]
$$

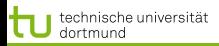

#### Einsetzen der Varianz

- Wir wollen das Konfidenzintervall bestimmen, innerhalb dessen sich  $p_{+}$  befindet.
- **•** In das allgemeine Konfidenzintervall  $[\bar{X}-z(1-\alpha/2)\frac{\sigma}{\sqrt{N}};\bar{X}+1,28\frac{\sigma}{\sqrt{N}}]$  setzen wir die Varianz ein

$$
\sigma^2 = \frac{f_+(1-f_+)}{N}
$$

Wir erhalten:

$$
\left[f_{+} - z(1 - \alpha/2) \frac{\sqrt{f_{+}(1 - f_{+})}}{N}; f_{+} z(1 - \alpha/2) \frac{\sqrt{f_{+}(1 - f_{+})}}{N}\right]
$$

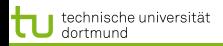

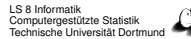

## Konfidenz bei Binomialverteilung

Allgemein berechnet man die obere und untere Schranke der Konfidenz bei einer Binomialverteilung für ein Bernoulli-Experiment:

$$
p_{+} = \frac{f_{+} + \frac{z^{2}}{2N} \pm z\sqrt{\frac{f_{+}}{N} - \frac{f^{2}}{N} + \frac{z^{2}}{4N^{2}}}}{1 + \frac{z^{2}}{N}}
$$

Hierzu muss lediglich die Häufigkeit  $f_{+}$  gezählt werden,  $N, z$ bekannt sein.

Diese Abschätzung für den Erfolg können wir symmetrisch für den Fehler  $(p_+)$  durchführen.

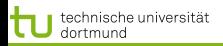

## Anwendung zum Stutzen

Für jeden Knoten nehmen wir die obere Schranke (pessimistisch):

$$
p_{-} = \frac{f_{-} + \frac{z^2}{2N} + z\sqrt{\frac{f_{-}}{N} - \frac{f_{-}^2}{N} + \frac{z^2}{4N^2}}}{1 + \frac{z^2}{N}}
$$

Wenn der Schätzfehler eines Knotens kleiner ist als die Kombination der Schätzfehler seiner Unterknoten, werden die Unterknoten weggestutzt. Die Kombination wird gewichtet mit der Anzahl der subsumierten Beispiele.

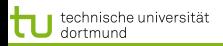

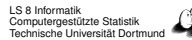

### Anwendung zum Stutzen

Für jeden Knoten nehmen wir die obere Schranke (pessimistisch):

$$
p_{-} = \frac{f_{-} + \frac{z^2}{2N} + z\sqrt{\frac{f_{-}}{N} - \frac{f_{-}^2}{N} + \frac{z^2}{4N^2}}}{1 + \frac{z^2}{N}}
$$

Wenn der Schätzfehler eines Knotens kleiner ist als die Kombination der Schätzfehler seiner Unterknoten, werden die Unterknoten weggestutzt. Die Kombination wird gewichtet mit der Anzahl der subsumierten Beispiele.

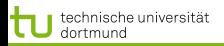

### Gütemaße

# • Konfusionsmatrix:

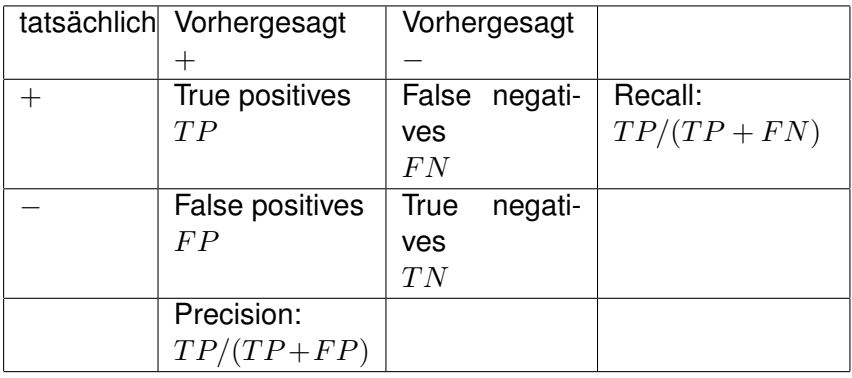

Accuracy:  $P(\hat{f}(x) = y)$  geschätzt als  $(TP + TN)/total$ イロン イ団 メイ ミン イモン

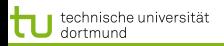

## Gütemaße

# • Konfusionsmatrix:

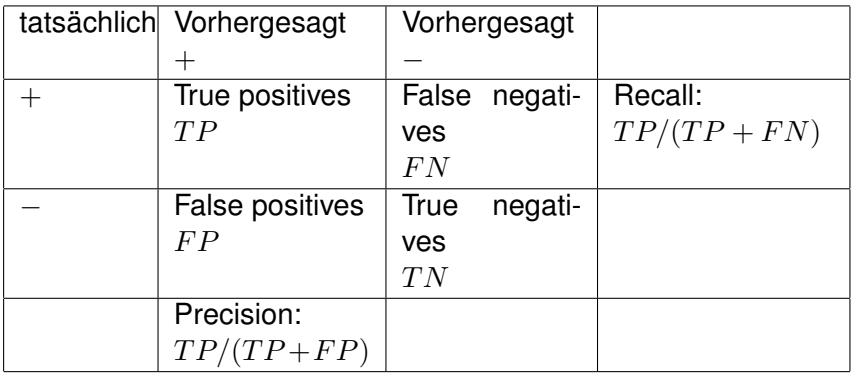

Accuracy:  $P(\hat{f}(x) = y)$  geschätzt als  $(TP + TN)/total$ 4 ロ ト 4 何 ト 4 ヨ ト 4 ヨ ト

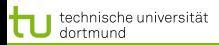

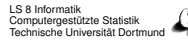

#### Balance von FP und FN

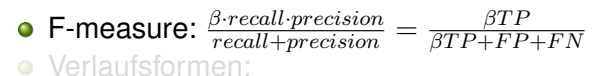

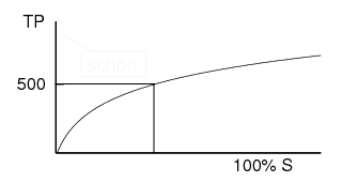

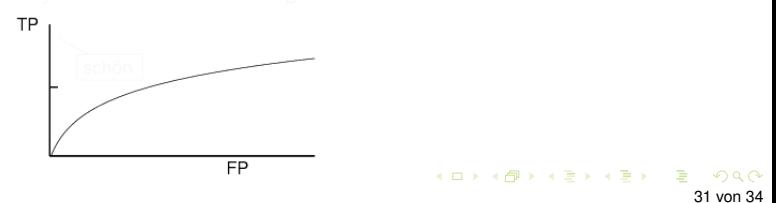

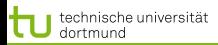

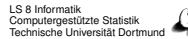

### Balance von FP und FN

**F-measure:**  $\frac{\beta \cdot recall \cdot precision}{recall + precision}$  =

$$
\frac{\beta TP}{\beta TP + FP + FN}
$$

- Verlaufsformen:
	- $\bullet$  Lift:  $TP$  für verschiedene Stichprobengrößen  $S$

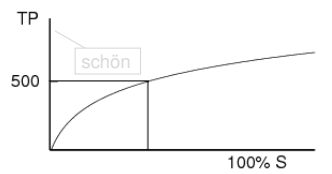

Receiver Operating Characteristic (ROC): für verschiedene  $\bullet$  $TP$  jeweils die  $FP$  anzeigen

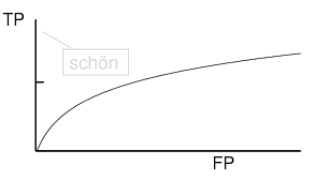

 $\left\{ \begin{array}{ccc} 1 & 0 & 0 \\ 0 & 1 & 0 \end{array} \right.$ 

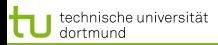

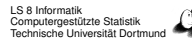

### Balance von FP und FN

- **F-measure:**  $\frac{\beta \cdot recall \cdot precision}{recall + precision} = \frac{\beta T F}{\beta T P + FP}$  $\beta T P+FP+FN$
- Verlaufsformen:
	- $\bullet$  Lift:  $TP$  für verschiedene Stichprobengrößen  $S$

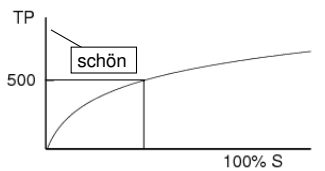

• Receiver Operating Characteristic (ROC): für verschiedene  $TP$  jeweils die  $FP$  anzeigen

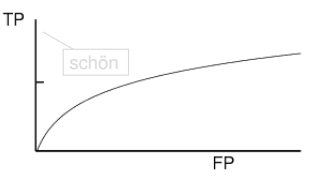

4 ロ ト 4 何 ト 4 ヨ ト 4 ヨ ト

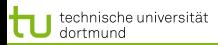

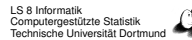

### Balance von FP und FN

- **F-measure:**  $\frac{\beta \cdot recall \cdot precision}{recall + precision} = \frac{\beta T F}{\beta T P + FP}$  $\beta T P+FP+FN$
- Verlaufsformen:
	- $\bullet$  Lift:  $TP$  für verschiedene Stichprobengrößen  $S$

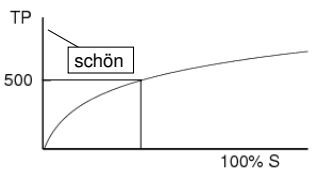

• Receiver Operating Characteristic (ROC): für verschiedene  $TP$  jeweils die  $FP$  anzeigen

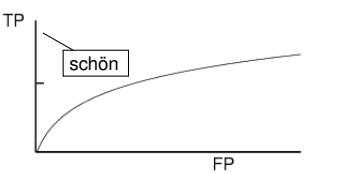

4 ロ ト 4 何 ト 4 ヨ ト 4 ヨ ト

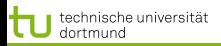

# ROC genauer

 $\bullet$  Statt der absoluten Anzahl  $TP$  nimm die Raten von true oder false positives – ergibt eine glatte Kurve.

- Für jeden Prozentsatz von falschen Positiven nimm eine Hypothese  $h$ , deren Extension diese Anzahl von  $FP$  hat und zähle die  $TP$ .
- $\bullet$   $TP_{rate} := TP/P \sim recall$  bezogen auf eine Untermenge
- $\bullet$   $FP_{rate} := FP/N \sim FP/FP + TN$  bezogen auf **Untermenge**

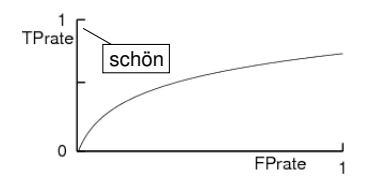

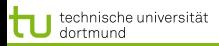

# ROC genauer

- $\bullet$  Statt der absoluten Anzahl  $TP$  nimm die Raten von true oder false positives – ergibt eine glatte Kurve.
	- Für jeden Prozentsatz von falschen Positiven nimm eine Hypothese  $h$ , deren Extension diese Anzahl von  $FP$  hat und zähle die  $TP$ .
	- $\bullet$   $TP_{rate} := TP/P \sim recall$  bezogen auf eine Untermenge  $\bullet$   $FP_{rate} := FP/N \sim FP/FP + TN$  bezogen auf **Untermenge**

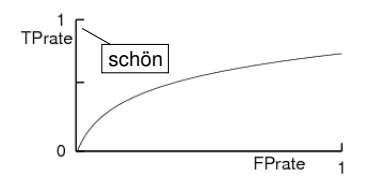

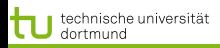

# ROC genauer

- $\bullet$  Statt der absoluten Anzahl  $TP$  nimm die Raten von true oder false positives – ergibt eine glatte Kurve.
	- Für jeden Prozentsatz von falschen Positiven nimm eine Hypothese  $h$ , deren Extension diese Anzahl von  $FP$  hat und zähle die  $TP$ .
	- $\bullet$   $TP_{rate} := TP/P \sim recall$  bezogen auf eine Untermenge
	- $\bullet$   $FP_{rate} := FP/N \sim FP/FP + TN$  bezogen auf **Untermenge**

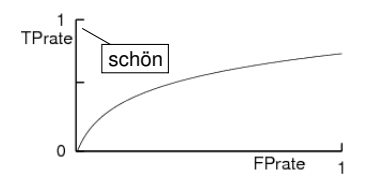

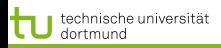

# ROC genauer

- $\bullet$  Statt der absoluten Anzahl  $TP$  nimm die Raten von true oder false positives – ergibt eine glatte Kurve.
	- Für jeden Prozentsatz von falschen Positiven nimm eine Hypothese  $h$ , deren Extension diese Anzahl von  $FP$  hat und zähle die  $TP$ .
	- $\bullet$   $TP_{rate} := TP/P \sim recall$  bezogen auf eine Untermenge
	- $\bullet$   $FP_{rate} := FP/N \sim FP/FP + TN$  bezogen auf Untermenge

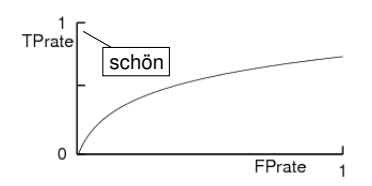

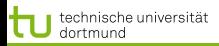

### Kosten von Fehlern

### Nicht immer sind FP so schlimm wie FN

medizinische Anwendungen: lieber ein Alarm zu viel als einen zu wenig!

### Gewichtung der Beispiele:

- 
- 
- Lerne den Klassifikator mit den gewichteten Beispielen wie üblich. So kann jeder Lerner Kosten berücksichtigen!

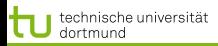

### Kosten von Fehlern

# Nicht immer sind FP so schlimm wie FN

medizinische Anwendungen: lieber ein Alarm zu viel als einen zu wenig!

#### Gewichtung der Beispiele:

- 
- 
- Lerne den Klassifikator mit den gewichteten Beispielen wie üblich. So kann jeder Lerner Kosten berücksichtigen!

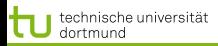

### Kosten von Fehlern

## • Nicht immer sind FP so schlimm wie FN

medizinische Anwendungen: lieber ein Alarm zu viel als einen zu wenig!

# **Gewichtung der Beispiele:**

- Wenn FN 3x so schlimm ist wie FP, dann gewichte negative Beispiele 3x höher als positive.
- Wenn FP 10x so schlimm ist wie FN, dann gewichte positive Beispiele 10x höher als negative.
- Lerne den Klassifikator mit den gewichteten Beispielen wie üblich. So kann jeder Lerner Kosten berücksichtigen!

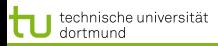

### Kosten von Fehlern

- Nicht immer sind FP so schlimm wie FN
	- medizinische Anwendungen: lieber ein Alarm zu viel als einen zu wenig!
- **Gewichtung der Beispiele:** 
	- Wenn FN 3x so schlimm ist wie FP, dann gewichte negative Beispiele 3x höher als positive.
	- Wenn FP 10x so schlimm ist wie FN, dann gewichte positive Beispiele 10x höher als negative.
- Lerne den Klassifikator mit den gewichteten Beispielen wie üblich. So kann jeder Lerner Kosten berücksichtigen!

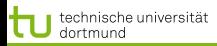

### Kosten von Fehlern

- Nicht immer sind FP so schlimm wie FN
	- medizinische Anwendungen: lieber ein Alarm zu viel als einen zu wenig!
- **Gewichtung der Beispiele:** 
	- Wenn FN 3x so schlimm ist wie FP, dann gewichte negative Beispiele 3x höher als positive.
	- Wenn FP 10x so schlimm ist wie FN, dann gewichte positive Beispiele 10x höher als negative.
- Lerne den Klassifikator mit den gewichteten Beispielen wie üblich. So kann jeder Lerner Kosten berücksichtigen!

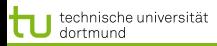

### Kosten von Fehlern

- Nicht immer sind FP so schlimm wie FN
	- medizinische Anwendungen: lieber ein Alarm zu viel als einen zu wenig!
- **Gewichtung der Beispiele:** 
	- Wenn FN 3x so schlimm ist wie FP, dann gewichte negative Beispiele 3x höher als positive.
	- Wenn FP 10x so schlimm ist wie FN, dann gewichte positive Beispiele 10x höher als negative.
- Lerne den Klassifikator mit den gewichteten Beispielen wie üblich. So kann jeder Lerner Kosten berücksichtigen!

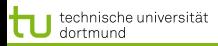

## Was wissen Sie jetzt?

# Sie kennen den Algorithmus ID3 als Beispiel für TDIDT.

- Für das Lernen verwendet ID3 das Gütemaß des Informationsgewinns auf Basis der Entropie.
- Man kann abschätzen, wie nah das Lernergebnis der unbekannten Wahrheit kommt → Konfidenz
- Man kann abschätzen, wie groß der Fehler sein wird und dies zum Stutzen des gelernten Baums nutzen.
- **Lernergebnisse werden evaluiert:** 
	-

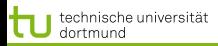

# Was wissen Sie jetzt?

- Sie kennen den Algorithmus ID3 als Beispiel für TDIDT.
- Für das Lernen verwendet ID3 das Gütemaß des Informationsgewinns auf Basis der Entropie.
- Man kann abschätzen, wie nah das Lernergebnis der unbekannten Wahrheit kommt → Konfidenz
- Man kann abschätzen, wie groß der Fehler sein wird und dies zum Stutzen des gelernten Baums nutzen.
- **Lernergebnisse werden evaluiert:** 
	-

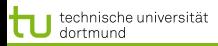

## Was wissen Sie jetzt?

- Sie kennen den Algorithmus ID3 als Beispiel für TDIDT.
- Für das Lernen verwendet ID3 das Gütemaß des Informationsgewinns auf Basis der Entropie.
- Man kann abschätzen, wie nah das Lernergebnis der unbekannten Wahrheit kommt  $\rightarrow$  Konfidenz
- Man kann abschätzen, wie groß der Fehler sein wird und dies zum Stutzen des gelernten Baums nutzen.
- **Lernergebnisse werden evaluiert:** 
	-

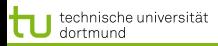

## Was wissen Sie jetzt?

- Sie kennen den Algorithmus ID3 als Beispiel für TDIDT.
- Für das Lernen verwendet ID3 das Gütemaß des Informationsgewinns auf Basis der Entropie.
- Man kann abschätzen, wie nah das Lernergebnis der unbekannten Wahrheit kommt  $\rightarrow$  Konfidenz
- Man kann abschätzen, wie groß der Fehler sein wird und dies zum Stutzen des gelernten Baums nutzen.
- **.** Lernergebnisse werden evaluiert:
	-

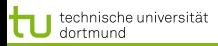

## Was wissen Sie jetzt?

- Sie kennen den Algorithmus ID3 als Beispiel für TDIDT.
- Für das Lernen verwendet ID3 das Gütemaß des Informationsgewinns auf Basis der Entropie.
- Man kann abschätzen, wie nah das Lernergebnis der unbekannten Wahrheit kommt  $\rightarrow$  Konfidenz
- Man kann abschätzen, wie groß der Fehler sein wird und dies zum Stutzen des gelernten Baums nutzen.
- **Lernergebnisse werden evaluiert:** 
	- Einzelwerte: accuracy, precision, recall, F-measure Verläufe: Lift, ROC

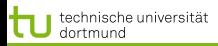

## Was wissen Sie jetzt?

- Sie kennen den Algorithmus ID3 als Beispiel für TDIDT.
- Für das Lernen verwendet ID3 das Gütemaß des Informationsgewinns auf Basis der Entropie.
- Man kann abschätzen, wie nah das Lernergebnis der unbekannten Wahrheit kommt  $\rightarrow$  Konfidenz
- Man kann abschätzen, wie groß der Fehler sein wird und dies zum Stutzen des gelernten Baums nutzen.
- **Lernergebnisse werden evaluiert:** 
	- Einzelwerte: accuracy, precision, recall, F-measure Verläufe: Lift, ROC

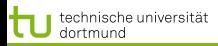

## Was wissen Sie jetzt?

- Sie kennen den Algorithmus ID3 als Beispiel für TDIDT.
- Für das Lernen verwendet ID3 das Gütemaß des Informationsgewinns auf Basis der Entropie.
- Man kann abschätzen, wie nah das Lernergebnis der unbekannten Wahrheit kommt  $\rightarrow$  Konfidenz
- Man kann abschätzen, wie groß der Fehler sein wird und dies zum Stutzen des gelernten Baums nutzen.
- **Lernergebnisse werden evaluiert:** 
	- Einzelwerte: accuracy, precision, recall, F-measure
	- Verläufe: Lift, ROC